## apollo3D

### YOUR 3D DELIVERY SUMMARY

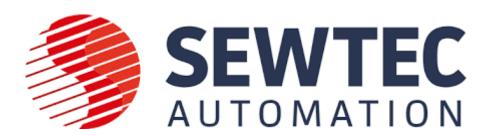

#### Your 3D Showcase link:

https://3dshowcases.co.uk/SEWTEC

Use this link whenever you share or embed your 3D Showcase.

This dynamic link allows us to make changes and improvements to your 3D Showcase without having to continually change your website and social media links.

### Your 3D Marketing Folder link:

https://3dshowcases.co.uk/SEWTEC-Shared

This link contains all your marketing collateral, including photos, 360s and videos.

### **QR Code for Online or Printing:**

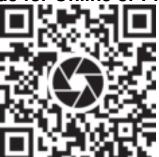

This QR Code when viewed with a smart phone will launch your 3D Virtual Tour. It is also provided in your Marketing Folder.

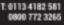

E: INFO@APOLLO30.CO.UK

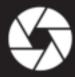

# apollo3D

### Your Marketing Materials in Shared 3D Marketing Folder

| 61 | <b>2D HD Images</b> (Various Dimensions up to max 7680 x 4320) - a selection of HD images taken directly from your 3D Showcase. Within this folder you will see three folders each containing the same set of images in sizes Small (ideal for web site), Medium (presentations and A5 print) and Large (high detail online and any size print). |
|----|----------------------------------------------------------------------------------------------------|
| 17 | <b>360° Panoramic Images</b> - a selection of 360-degree images from your 3D Showcase. They can be viewed in panoramic mode when uploaded to Facebook or when hosted on 360 viewing platforms such as Flickr or Kuula (example on Flickr <a href="https://flic.kr/p/QySwT4">https://flic.kr/p/QySwT4</a> ).                                      |
| 1  | <b>Feature Videos</b> – a 3D walkthrough with your branding, up to 59 seconds long, which is Instagram compatible (these need to be downloaded from OneDrive and then saved locally – they can then be uploaded onto social media/online).                                                                                                    |
| 2  | <b>Teaser videos</b> – short, impactful and suited to maximise engagement on social media (these need to be downloaded from OneDrive and then saved locally – they can then be uploaded onto social media/online).                                                                                                    |
| 0  | <b>Feature+ videos</b> – these videos combine multiple animation elements with your 3D tour. Elevate your marketing to the next level with these in-depth videos (these need to be downloaded from OneDrive and then saved locally – they can then be uploaded onto social media/online).                                                        |
| 0  | <b>I3V videos</b> – a 'super-charged' hybrid of a 3D walkthrough and a feature video. Ideal for posting on Facebook & YouTube (these need to be downloaded from OneDrive and then saved locally – they can then be uploaded onto social media/online).                                                                                           |
| 0  | <b>Aerial 360 Tour</b> – combining your 3d tour with external photography and extra media, aerial 360 tours can be the perfect way to present your 3D Showcase Experience                                                                                                    |
| 0  | <b>Floorplans</b> – provided in either black and white schematic, or our unique blended schematic & photographic floorplan.                                                                                                    |
| 0  | ORMO (One Room, Many Occasions!) – this enables your users to experience your venue in a mixture of different ways.                                                                                                    |
| 1  | QR Codes – use these QR codes to quickly launch your space. Just point your phone camera to them and watch them open instantly.                                                                                                    |

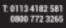

E: INFO@APOLL030.CO.UK

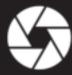

# **apollo**3D

### **Downloading Your Videos and Images**

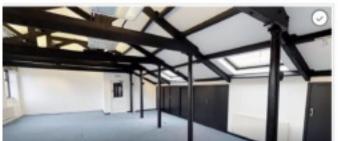

^ Firstly, hover over the grey circle of your video/image with your cursor.

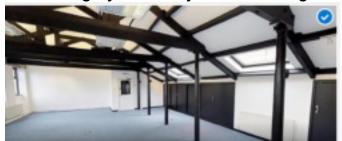

^ This circle will then turn blue – this means you have selected this video/image (you can select multiple videos/images at once).

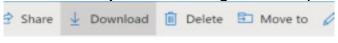

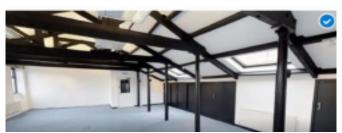

^ Then you need to click on 'Download' on the options bar above the videos/images. This will then save the content to your local downloaded files.

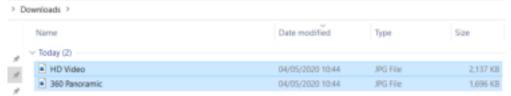

^ You will now see the downloaded videos/images in your locally saved files.

### **Embedding on Your Website**

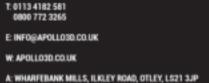

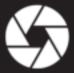

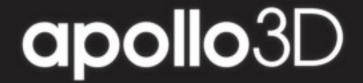

IFRAME CODE - Below are suggested methods for using an IFRAME to add your 3D Showcase to a website.

<iframe width='xx' height='yy' src='LINK' frameborder='0' allowfullscreen allow='vr'></iframe>

xx = width in pixels or % of maximum
yy = height in pixels or % of maximum
LINK = the full weblink to your 3D Showcase including https://

#### Example 1:

<iframe width='100%' height='100%' src='https://3dshowcases.co.uk/<u>SEWTEC'</u> frameborder='0' allowfullscreen allow='vr'></iframe>

- Will display 3D showcase at the maximum size within browser window. 100 can be reduced if required.

#### Example 2:

<iframe width='800' height='480' src='https://3dshowcases.co.uk/<u>SEWTEC'</u> frameborder='0' allowfullscreen allow='vr'></iframe>

- Will display at a fixed size of 800 x 480 pixels regardless of browser size. Size can be changed if required.

More options for IFRAME configuration are available at this website: https://www.iframe-generator.com/

### Live Examples

Examples of how to display your 3D Showcase can be seen here: - <a href="https://www.apollo3d.co.uk/your3d/">https://www.apollo3d.co.uk/your3d/</a>

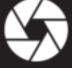